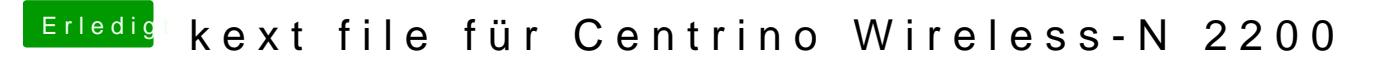

Beitrag von Dr.Stein vom 26. September 2016, 14:29

Du kannst dir DSDT auch direkt hier hochladen